# **METODE PENELITIAN**

### **A. Desain Penelitian**

Desain penelitian yang digunakan dalam penelitian ini adalah kuantitatif dengan *studi korelasi* yakni penelitian yang dilakukan untuk melihat hubungan gejala satu dengan lainnya (Notoatmodjo, 2018). Penelitian ini menggunakan pendekatan *cross sectional* dimana data yang menyangkut variabel independent (gaya hidup) dan variabel dependen (kejadian penyakit hipertensi) akan dikumpulkan dalam waktu yang bersamaan (Notoatmodjo, 2018). Penelitian ini dilakukan untuk mengetahui Hubungan Gaya Hidup dengan Kejadian Penyakit Hipertensi pada Pasien Usia Dewasa Muda di Klinik Permata Hati Salatiga.

#### **B. Lokasi Penelitian**

Penelitian ini di laksanakan di klinik permata hati salatiga pada bulan januari 2023.

## **C. Populasi dan Sampel**

## **1. Populasi**

Populasi adalah keseluruhan objek penelitian atau objek yang diteliti (Notoatmodjo, 2018). Populasi yang diteliti dalam penelitian ini adalah pasien usia dewasa muda yang sedang berkunjung ke klinik permata hati salatiga yaitu sebanyak 104 pasien (data usia dewasa muda per Desember 2022).

# **2. Sampel**

Sampel adalah Sebagian yang diambil dari seluruh objek yang diteliti dan dianggap memiliki seluruh populasi (Notoatmodjo, 2018). Sampel yang diteliti dalam penelitian ini adalah pasien usia dewasa muda di klinik permata hati salatiga. Adapun besar sampel dalam penelitian ini adalah 104 pasien usia dewasa muda di klinik permata hati salatiga, peneliti menghitung dengan menggunakan rumus solvin menurut (Notoatmodjo, 2018), yaitu

$$
n=\frac{N}{1+N\,(d)^2}
$$

a. Jumlah sampel

Keterangan :

n: jumlah sampel

N: jumlah populasi

d: persen kelonggaran ketidak telitian karena kesalahan pengambilan sampel yang masih dapat ditolerir atau diinginkan

Berdasarkan jumlah populasi tersebut dengan tingkat kesalahan pengambilan sampel 5%, maka menggunakan rumus di atas diperoleh sampel sebesar :

$$
n = \frac{N}{1 + N (d)^2}
$$
  

$$
n = \frac{104}{1 + 104 (5\%)^2}
$$
  

$$
n = \frac{104}{1 + 104 (0,05)^2}
$$

$$
n = \frac{104}{1 + 0.26}
$$

 $n = 82,536$  dibulatkan menjadi 82.

Setelah dilakukan penghitungan sampel dengan rumus di atas maka didapatkan besar sampel dalam penelitian ini adalah 82 pasien usia dewasa muda.

# **3. Teknik pengambilan sampel**

Teknik sampling dalam penelitian ini adalah *purposive sampling,* yaitu Teknik pengambilan sampel dengan pertimbagan tertentu (Sugiyono, 2016). Sampel tersebut diambil dengan memenuhi kriteria inklusi dan eksklusi :

a) Kriteria inklusi

Kriteria inklusiadalah sejumlah kriteria spesifik yang harus ada atau dipenuhi oleh subyek penelitian (Notoatmodjo, 2018). Kriteria inklusi dalam penelitian ini:

- 1) Responden yang kooperatif dan sudah bersedia menjadi responden.
- 2) Responden dengan usia dewasa muda
- 3) Responden pasien di klinik permata hati salatiga
- b) Kriteria eksklusi dalam penelitian ini adalah :

Kriteria eksklusi adalah karakteristik yang tidak boleh ada pada responden karena dapat menjadi perancau dalam penelitian (Notoatmodjo, 2018). Kriteria eksklusi dalam penelitian ini adalah:

1) Responden tidak bersedia untuk dijadikan responden dalam penelitian.

# **D. Variabel Penelitian**

1. Variabel independen

Variabel independen yang mempengaruhi suatu yang menjadi sebab perubahannya atau timbulnya variabel dependen (Sugiyono, 2017). Variabel independen dalam penelitian ini adalah gaya hidup

2. Variabel dependen

Variabel dependen merupakan variabel yang dipengaruhi atau yang menjadi akibat karena adanya variabel independen (Sugiyono, 2017). Variabel dependen dalam penelitian ini adalah kejadian penyakit hipertensi.

## **E. Definisi Operasional**

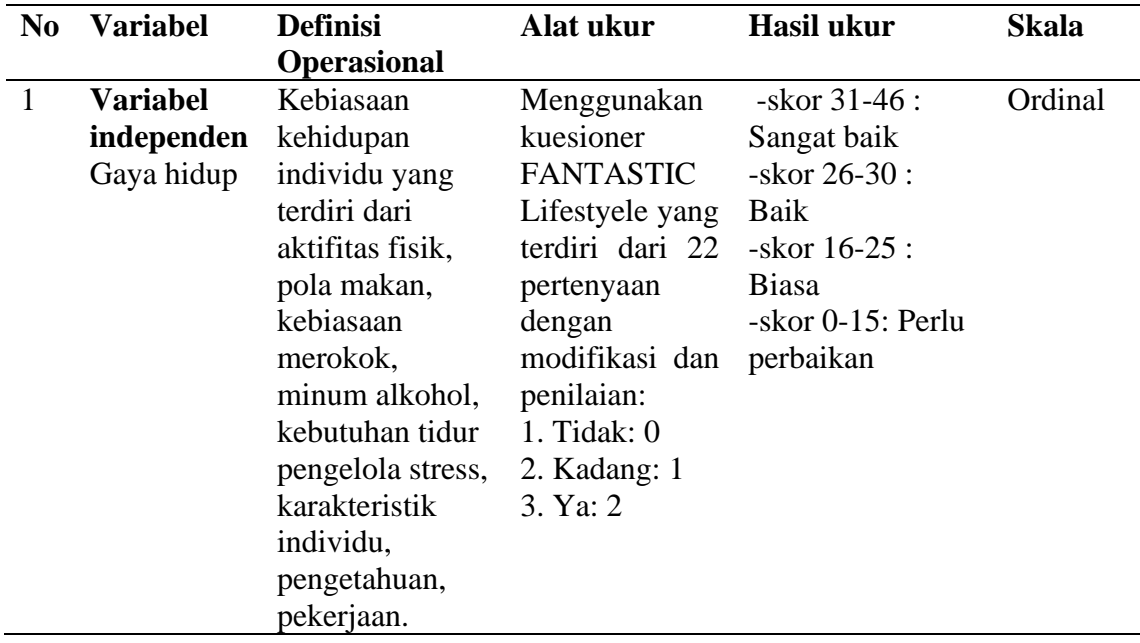

Tabel 3.1 Definisi Operasional

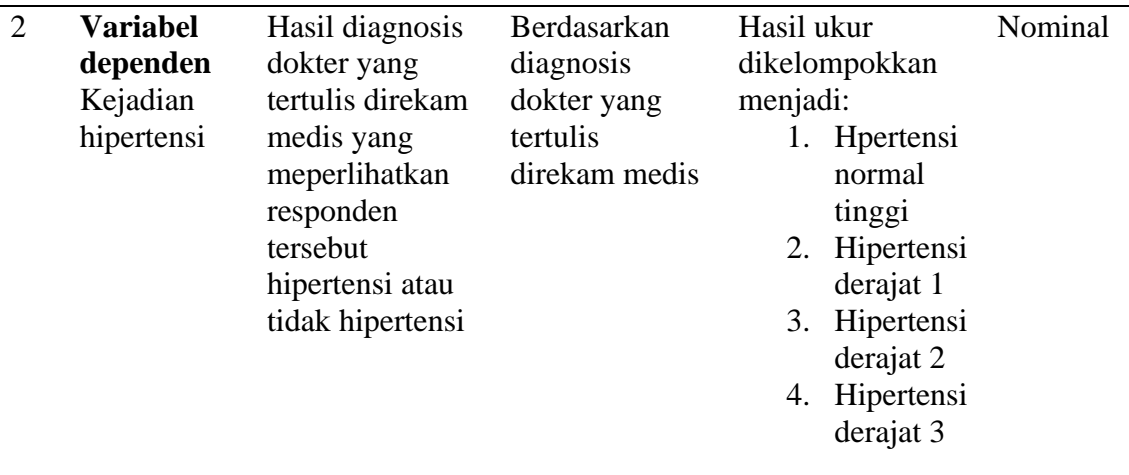

# **F. Teknik Pengumpulan Data**

## **1. Cara pengumpulan data**

Teknik pengmpulan data dalam penelitian ini menggunakan data primer yang bisa diperoleh melalui kuesioner gaya hidup. Untuk mengetahui kejadian hipertensi bisa menggunakan tekhnik pengumpulan data skunder yang dapat kita peroleh dari diagnosis dokter yang ditulis dalam catatan medis.

### **2. Instrument (alat pengumpulan data)**

 Instrument (alat pengumpulan data) yang akan digunakan untuk mengumpulkan data penelitian adalah kuesioner gaya hidup dan rekam medis yang berisi tentang hipertensi yang didapat berdasarkan diagnosis diagnosis dokter yang terdiri dari :

## **a. Instrument gaya hidup**

Alat pengumpulan data yang digunakan untuk mengumpulkan data yaitu kuesioner, dimana kuesioner tersebut berisi karakteristik pasien, variabel gaya hidup dan variabel kejadian penyakit hipertensi.

a) Variabel gaya hidup

Variabel gaya hidup di ukur dengan menggunakan kuesioner gaya hidup tidak baku yang terdiri dari 22 pertanyaan. Penilaian untuk jawaban yang diberikan oleh responden yaitu "Tidak" diberikan nilai 0, "Kadang" diberikan nilai 1, "Ya" diberikan nilai 2. Berdasarkan jumlah pertanyaan yang diajukan dan penilaian yang diberikan maka diperoleh jumlah skor minimal adalah 0 dan maksimal 46. Berdasarkan jumlah skor tersebut selanjutnya variabel gaya hidup dikategorikan menjadi tiga kategori yaitu tidak, kadang, ya. Untuk menentukan kategori gaya hidup menggunakan jumlah skor yaitu kategori sangat baik (31-46), kategori baik (26-30), kategori biasa (16-25), kategori perlu perbaikan (0-15).

Tabel 3.2 Instrumen kuesioner fantastic lifestyle

| N <sub>0</sub> | <b>Aspek</b>                     | <b>Nomor</b> soal  |
|----------------|----------------------------------|--------------------|
|                | Aktifitas fisik                  | 1, 2               |
| 2              | Nutrisi                          | 3, 4               |
| 3              | Kebiasaan merokok                | 5, 6, 7, 8         |
|                | Alkohol dan obat-obatan          | 9, 10, 11          |
|                | Kebutuhan tidur pengelola stress | 12, 13, 14, 15, 16 |
|                | Karakteristik individu           | 17, 18             |
|                | Pengetahuan                      | 19, 20, 21         |
|                | Pekerjaan                        | 22                 |

Sumber : Nurlita (2019)

## **b) Variabel Kejadian Penyakit Hipertensi**

Instrument kejadian hipertensi dapat dilihat dalam data sekunder yang ada di klinik permata hati salatiga yaitu dari hasil diagnosis dokter yang tertulis dalam catatan rekam medis yang ada di klinik permata hati salatiga pada pasien usia dewasa muda.

# **3. Uji instrumen**

Kuesioner yang digunakan untuk mengukur variabel gaya hidup dan kejadian penyakit hipertensi sebelum penelitian dilakukan pengujian validitas dan reliabilitas.

a) Uji Validitas

Peneliti melakukan uji validitas di Klinik Prima Medika Salatiga untuk menguji alat ukur yang menunjukkan bahwa alat ukur tersebut benar-benar sahih atau tepat. Untuk menguji validitas maka peneliti melakukan uji korelasi antara nilai tiap item pertanyaan dengan nilai total kuesioner tersebut. Bila item pertanyaan mempunyai korelasi yang signifikan dengan skor total instrumen, maka kuesioner tersebut dinyatakan valid. Peneliti menggunakan uji validitas dalam penelitian dengan menggunakan uji korelasi antar item pertanyaan dengan skor total, serta menggunakan rumus *product moment corelation*, dengan rumus sebagai berikut :

$$
r = \frac{(\sum XY) \cdot (\sum X \sum Y)}{\sqrt{\{N \sum X^2 \cdot (\sum X)\} \{N \sum Y^2 \cdot (\sum Y)\}}
$$

Keterangan :

 $rxy =$  Indeks korelasi antara item x dengan y  $N = J$ umlah pertanyaan  $\sum xy$  = Jumlah hasil variabel x dengan y

 $\Sigma x = J$ umlah nilai variabel x

 $\Sigma y = J$ umlah nilai variabel y

Menurut Sugiyono (2017), korelasi product moment digunakan untuk menentukan signifikasi dari pertanyaan. Dimana kriteria yang digunakan untuk validitas adalah r hasil > r tabel maka dinyatakan valid. Dimana untuk jumlah sampel sebanyak 20 responden pada taraf signifikan 5% didapatkan nilai r tabel sebesar 0,444. Hasil uji validitas yang telah dilakukan di Klinik Prima Medika Salatiga pada bulan Desember 2022 terhadap 20 orang diperoleh nilai r hasil untuk variabel gaya hidup antara 0,510-0,780. Hal tersebut menunjukkan bahwa nilai r hasil lebih besar dari pada nilai r tabel (0,444) artinya semua pertenyaan yang digunakan untuk mengukur variabel gaya hidup adalah valid.

b) Uji Reliabilitas

Peneliti menggunakan reliabilitas internal karena memperoleh dengan cara menganalisis data dari satu kali pengetesan. Instrumen menggunakan skoring yang merupakan rentangan nilai (misalnya 0-10 atau 0-100) atau yang terbentuk skala 1-3, 1-5 dan seterusnya. Peneliti menggunakan uji reliabilitas dalam penelitian ini dengan menggunakan reliabilitas internal yang di hitung dengan menggunakan rumus *alpha cronbach*, yaitu :

$$
r_{11} = \left[\frac{k}{(k-1)}\right]\left[1-\frac{\sum ob^2}{\sigma_1^2}\right]
$$

Keterangan:

 $r1$  = Reliabilitas instrumen

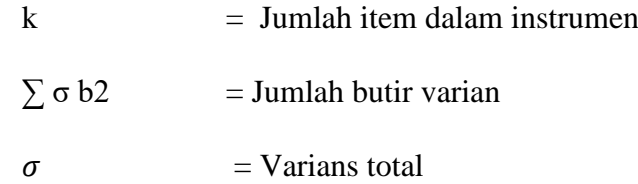

Instrumen pada penelitian ini dikatakan reliabel dengan kesalahan 5% bila nilai cronbach alpha (α) > 0,60 (Ghozali, 2016). Hasil uji reliabilitas yang telah dilakukan di Klinik Prima Medika Salatiga pada bulan Desember 2022 terhadap 20 orang diperoleh nilai *cronbach alpha* untuk variabel gaya hidup 0,918. Hal tersebut menunjukkan bahwa nilai Cronbach alpha lebih besar dari pada nilai batas (0,60), artinya semua pertanyaan yang digunakan untuk mengukur variabel gaya hidup adalah reliabel.

#### **G. Prosedur pengumpulan data**

Prosedur pengumpulan data penelitian yang akan dilakukan di klinik permata hati salatiga adalah :

- a. Proses Perijinan
	- b. Peneliti mengurus surat perizinan dari Universitas Ngudi Waluyo yang digunakan untuk penelitian atau mencari data.
	- c. Peneliti mengajukan surat ijin Kepada Kepala Klinik Permata Hati Salatiga.
	- d. Setelah mendapatkan ijin dari Kepala Klinik Permata Hati Salatiga peneliti melakukan kegiatan penelitian di Klinik Permata Hati Salatiga.
- b. Pemilihan Asisten Peneliti

Untuk mengefektifkan waktu maka dalam penelitian ini akan digunakan asisten peneliti, yaitu

- 1) Mahasiswa Progam Studi S1 Keperawatan Universitas Ngudi Waluyo.
- 2) Mengetahui tentang ilmu keperawatan
- 3) Penelitian ini akan dibantu oleh seorang asisten peneliti yang sudah dikoordinasi dan diberi informasi oleh peneliti mengenai tata cara pengambilan data menggunakan lembar wawancara.
- 4) Peneliti kemudian menyamakan persepsi dengan asisten yang dilakukan dengan cara :
	- a. Peneliti dan asisten menentukan calon responden yang akan dijadikan sebagai sampel dalam penelitian sesuai dengan kriteria inklusi.
	- b. Peneliti kemudian menjelaskan tujuan, manfaat dan teknik pengambilan data kepada responden.
- 5) Peneliti kemudian membagi tugas bersama dengan asisten dengan jam penelitian mengikuti jam operasional klinik di mulai Pagi (07.00-14.00 WIB) dan dilanjutkan Sore (16.00-20.30 WIB).
- c. Pelaksanaan Penelitian
	- 1) Peneliti mendapatkan jumlah data pasien yang berobat ke Klinik Permata Hati Salatiga sebanyak 82.
	- 2) Setelah mendapat jumlah data pasien, peneliti melakukan pengambilan data tanggal 2 – 6 januari 2023 dengan pengambilan

sampel pasien yang berkunjung ke klinik permata hati salatiga yang menderita hipertensi yang dapat dilihat dari catatan rekam medis pasien serta memenuhi kriteria pasien usia dewasa muda di ambil untuk memenuhi sampel sejumlah 82 responden.

- 3) Peneliti terlebih dahulu melakukan persamaan persepsi dengan asisten peneliti. Peneliti dibantu oleh 6 orang asisten. Persamaan persepsi antara peneliti dan asisten penelitian dilakukan dengan metode diskusi.
- 4) Selanjutnya peneliti bersama asisten mendatangi ke Klinik Permata Hati Salatiga kemudian meminta kesediaan responden.
- 5) Calon responden yang bersedia selanjutnya menandatangani surat pernyataan persetujuan (informed consent) menjadi responden dan apabila tidak bersedia menjadi responden maka tidak ada pemaksaan untuk mengisi kuesioner tersebut.
- 6) Peneliti dan asisten melakukan kontrak waktu untuk melakukan Pengisian kuesioner.
- 7) Kemudian peneliti dan asisten menanyakan pertanyaan kepada responden dari kuesioner gaya hidup *(FANTASTIC Life Style)* dan mengisi kuesioner tersebut berdasarkan hasil dari jawaban responden.
- 8) Jumlah responden yang mengisi kuesioner yaitu 82 responden.
- 9) Setelah kuesioner gaya hidup *(FANTASTIC Life Style)* selesai diisi, peneliti memeriksa kembali kelengkapan jawaban dari responden

dan diperoleh semua pertanyaa telah terisi dengan lengkap sehingga dapat dilakukan analisis data.

10) Peneliti mengumpulkan semua kuesioner dari responden, selanjutnya data yang terkumpul dilakukan tabulasi data dan di masukkan kedalam SPSS untuk diolah data.

#### **H. Etika Penelitian**

Etika penelitian merupakan masalah yang sangat penting karena dalam penelitian keperawatan meliputi :

1. Informed concent

Informed concent dilakukan sebelum penelitian memberikan kuesioner peneliti meminta ijin kepada responden terlebih dahulu dan menjelaskan maksud dan tujuan dari peneliti yang akan dilakukan oleh peneliti. Setelah responden menyetujui dan bersedia selanjutnya peneliti memberikan kuesioner gaya hidup agar diisi sesuai kriteria responden tersebut.

2. Anominity

Peneliti tidak boleh mencantumkan nama lengkap responden dalam kuesioner gaya hidup dengan kejadian penyakit hipertensi, peneliti hanya boleh menuliskan inisial atau kode dari responden. Peneliti boleh menggunakan inisian nama depan responden atau menggunakan kode angka dari responden tersebut.

3. Confidentiality

Peneliti harus menjamin kerahasiaan semua data dan informasi yang diberikan responden dan digunakan untuk kepentingan penelitian. kuesioner gaya hidup dengan kejadian penyakit hipertensi disimpan rapat-rapat dan tidak boleh disebarluaskan.

4. Nonmaleficiency

Peneliti yang telahdilakukan tidak boleh dilakukan kepada responden apabila terdapat unsur berbahaya dan merugikan responden. Alat ukur yang digunakan adalah kuesioner FANTASTIC Lifestyle yang tidak merugikan responden. Apabila penelitian yang dilakukan mengandung unsur yang merugikan responden makan peneliti memperbolehkan responden untuk mengundurkan diri.

5. Benefeciency

Peneliti harus melihat keuntungan dan kerugian yang dapat ditimbulkan dari responden. Peneliti dapat memberikan informasi yang berhubungan dengan gaya hidup dengan kejadian penyakit hipertensi.

#### **I. Pengolahan data**

1. Editing

Tahap editing adalah tahap pertama dalam pengelolahan data penelitian. editing merupakan proses mengkoreksi data yang sudah dikumpulkan melalui alat pengumpulan data (instrument penelitian atau kuesioner *FANTASTIC Life Style*). Peneliti dapat melakukan pengoreksian data yang terkumpul di dalam pengumpulan data sehingga apabila terdapat kekurangan dalam data maka peneliti bisa meminta agar responden melengkapi data tersebut. Apabila ada pertanyaan yang terlewatkan maka peneliti menganjurkan responden untuk menjawabnya.

2. Scoring

Memberikan skor atau nilai pada setiap jawaban responden dari pertanyaan penelitian. penilaian dan jawaban responden variabel gaya hidup yaitu :

- a. Gaya hidup
	- Skor 31-46 : Sangat baik
	- Skor 26-30 : Baik
	- Skor 16-25 : Biasa
	- Skor 0-15: Perlu perbaikan

Dalam menentukan skor gaya hidup yang sehat dan yang tidak sehat adalah jika skor berjumlah 26-46 maka masuk kedalam katagori gaya hidup yang sehat, sedangkan jika skor 0-15 maka masuk kedalam katagori gaya hidup yang tidak sehat.

3. Coding

Tekhnik ini bertujuan untuk mempermudah dalam proses pengelolahan data. Peneliti dapat memberikan kode pada data yang diperoleh agar mempermudah proses pengelolahan data dan klasifikasi data. Pada item jawaban lembar kuesioner peneliti dapat memberikan kode sesuai

dengan karakter masing-masing. Pemberian kode harus berdasarkan jumlah nilai dari jawaban responden pada variabel gaya hidup yang meliputi :

a. Variabel independent (Gaya hidup)

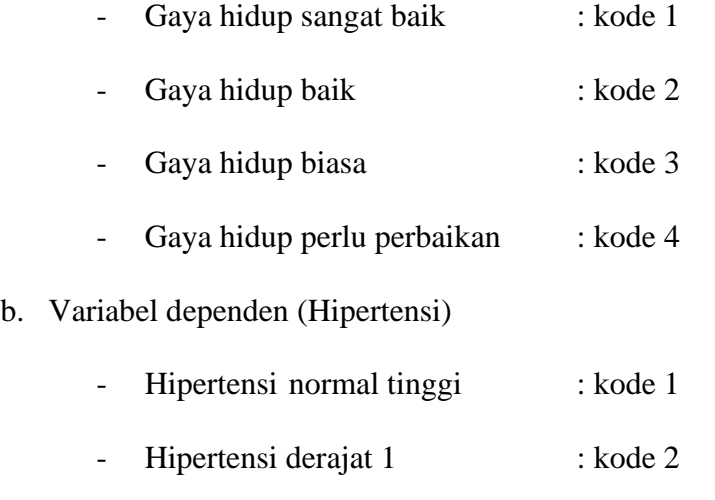

- Hipertensi derajat 2 : kode 3 - Hipertensi derajat 3 : kode 4

# 4. Tabulating

Tabulating atau tabulasi adalah tahap selanjutnya setelah pemeriksaan dan pemberian kode. Dalam tahap ini peneliti akan menyusun data dalam bentuk table untuk mempermudah dalam menganalisis data.

5. Entering

Entering data adalah tahap pemindahan data dari fisik menjadi data digital yang dapat diolah oleh software. Peneliti akan memasukkan data kedalam program analisis pada software komputer yaitu SPSS.

6. Cleansing

Cleasing data adalah tahap pengecekan data. Dalam tahap ini peneliti akan mengoreksi, atau menghapus data yang salah, data yang tidak lengkap, data yang tidak akurat, dan data yang memiliki format salah untuk menghasilkan data yang berkualitas tinggi.

#### **J. Analisis Data**

1. Analisis univariat

Analisis univariat adalah analisis yang dapat menggambarkan setiap variabel yang diteliti, variabel independent (gaya hidup) dan variabel dependen (kejadian penyakit hipertensi) dengan menggunakan distribusi frekuensi sesuai proporsinya sehingga dapat tergambar fenomena yang berhubungan dengan variabel yang telah diteliti yaitu:

- a. gambaran gaya hidup (aktifitas fisik, pola makan, stress, konsumsi alkohol, merokok, karakteristik individu, pengetahuan dan pekerjaan) di klinik permata hati salatiga
- b. gambaran kejadian penyakit hipertensi di klinik permata hati salatiga
- 2. Analisis bivariat

Analisis bivariat merupakan analisis yang dilakukan terhadap dua variabel yang mempunyai hubungan atau berkorelasi. Analisis bivariat dapat digunakan untuk menggambarkan hubungan antara gaya hidup dengan kejadian penyakit hipertensi. Menurut (Sugiyono, 2017) untuk analisis bivariat dapat menggunakan *uji chi square* melalu bantuan program pengolahan data yaitu program komputer atau SPSS.

*Uji chi square* adalah tekhnik statistic yang dapat digunakan untuk menguji hipertensi apabila dalam populasi terdiri atas dua kelas (katagori) atau lebih dari dua , dimana data tersebut berbentuk ordinal atu nominal dan sampelnya besar. Untuk memperjelas mengenai pembahasan serta untuk mengetahui hubungan antara variabel maka dapat dilakukan uji statistic korelasi menggunakan *uji chi square*(X²). rumus untuk menghitung chi square adalah sebagai berikut:

$$
x^2 = \sum \frac{(f_o - f_e)^2}{f_e}
$$

Keterangan :

 $x^2$  = nilai chi square

 $f<sub>o</sub>$  = frekuensi yang diobservasi

f<sup>e</sup> = frekuensi yang diharapkan

Adapun syaratuntuk uji chi square sebagai berikut:

- a. Skala ukur dalam bentuk ordinal atau nominal
- b. Tidak ada cell dengan nilai frekuensi kenyataan atau disebut juga *Actual Count* (F0) sebesar 0 (Nol).
- c. Tidak boleh ada sel yang mempunyai nilai kurang dari 5. Lebih dari 20% dari seluruh sel.

Untuk mengetahui apakah terdapat hubungan yang signifikan antara dua variabel yaitu variabel bebas dan variabel terikat, maka p value dibandingkan dengan tingkat kesalahan (α) yang digunakan adalah 0,05. Apabila pvalue  $\leq 0.05$  maka Ho ditolak yang artinya ada hubungan yang signifikan antara variabel bebas dan variabel terikat. Apabila p value  $\geq 0.05$  maka Ho gagal ditolak yang artinya tidak ada hubungan yang signifikan antara variabel bebas dan variabel terikat.